## Package 'MACER'

December 3, 2022

Type Package

Title Molecular Acquisition, Cleaning, and Evaluation in R 'MACER'

Version 0.2.1

Maintainer Robert G Young <rgyoung6@gmail.com>

Description To assist biological researchers in assembling taxonomically and marker focused molecular sequence data sets. 'MACER' accepts a list of genera as a user input and uses NCBI-GenBank and BOLD as resources to download and assemble molecular sequence datasets. These datasets are then assem-

bled by marker, aligned, trimmed, and cleaned. The use of this package allows the publication of specific parameters to ensure reproducibility. The 'MACER' package has four core functions and an example run through using all of these functions can be found in the associated repository <[https://github.com/rgyoung6/MACER\\_example](https://github.com/rgyoung6/MACER_example)>.

License GPL-2 | GPL-3

Encoding UTF-8

URL <<https://github.com/rgyoung6/MACER>>

#### Depends

Imports rentrez, ape, httr, stats, utils, ggplot2, parallel, pbapply, grDevices, png

Language en-GB

RoxygenNote 7.2.1

NeedsCompilation no

Author Robert G Young [aut, cre, cph] (<<https://orcid.org/0000-0002-6731-2506>>), Rekkab Gill [aut], Daniel Gillis [aut], Robert H Hanner [aut, cph]

Repository CRAN

Date/Publication 2022-12-02 23:30:02 UTC

### <span id="page-1-0"></span>R topics documented:

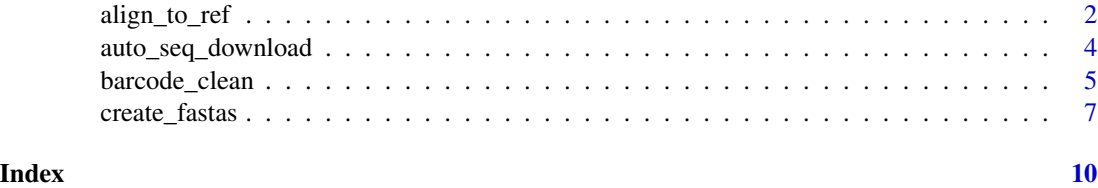

align\_to\_ref *Align and Trim MSA Against a Reference*

#### Description

Takes a FASTA file with target sequences and aligns them against a reference sequence submitted to the program. The output is an aligned fasta file that is trimmed to the length of the reference sequence. Sequences without full coverage (records having sequences with leading or trailing gaps) are removed. Records with characters other than IUPAC are also removed. Finally, internal gaps are removed from the sequence based on the submitted multiple sequence alignment percent coverage of the character position as provided in the pigl argument supplied by the user.

#### Usage

```
align_to_ref(
 data_folder = NULL,
  ref_seq_file = NULL,
 MAFFT_loc = NULL,
  output_file = NULL,
 pig1 = 0.95,
 op = 1.53)
```
#### Arguments

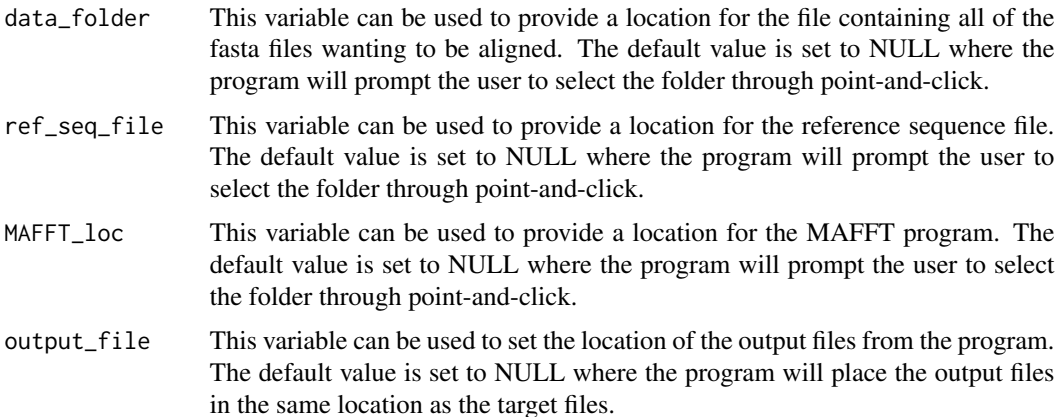

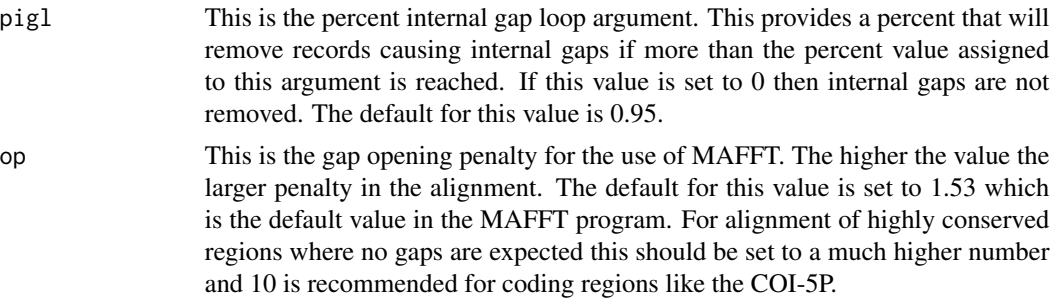

#### Details

User Input: 1. A file folder location with the fasta files that need to be aligned and trimmed using the supplied reference sequence. Please note that any and all fasta files (named \*.fas) in this folder will be analyzed. 2. A reference sequence file with a sequence or MSA with all sequences having the same length. 3. The location of the MAFFT executable file <https://mafft.cbrc.jp/alignment/software/>

#### Value

Output: 1. In the submitted file folder location there will be a log file titled MAFFT\_log. 2. The sequence output files from this script are placed into two subfolders. These folders are in the submitted file location where the fasta files of interest are located. The two folders created are MAFFT and MAFFT trimmed. In the MAFFT folder there will be files with name of the files in the submitted file folder appended with "\_MAFFT". The MAFFT\_trimmed file will contain files with the same naming convention as the files in the submitted folder and appended with "\_MAFFT\_trimmed".

#### Author(s)

Robert G. Young

#### References

<https://github.com/rgyoung6/MACER> Young RG, Gill R, Gillis D, Hanner RH (2021) Molecular Acquisition, Cleaning and Evaluation in R (MACER) - A tool to assemble molecular marker datasets from BOLD and GenBank. Biodiversity Data Journal 9: e71378. <https://doi.org/10.3897/BDJ.9.e71378>

#### See Also

auto\_seq\_download() create\_fastas() barcode\_clean()

#### Examples

```
## Not run:
align_to_ref(pigl=0.75)
align_to_ref(pigl=0.95, op=10)
align_to_ref(pigl=0)
```
## End(Not run)

#### <span id="page-3-0"></span>Description

Takes a list of genera, as supplied by the user, and searches and downloads molecular sequence data from BOLD and Genbank.

#### Usage

```
auto_seq_download(
  BOLD_database = TRUE,
 NCBI_database = TRUE,
  search_str = NULL,
  input_file = NULL,
  output_file = NULL,
  seq_min = 100,
  seq_max = 2500)
```
#### Arguments

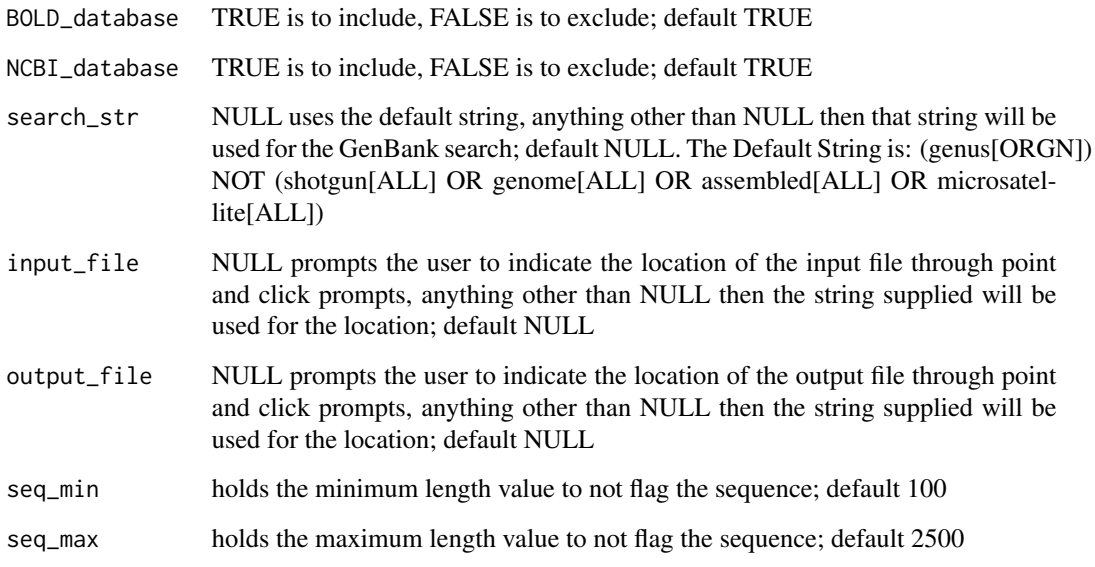

#### Details

User Input: A list of genera in a text file in a single column with a new line at the end of the list.

#### <span id="page-4-0"></span>Value

Outputs: One main folder containing three other folders. Main folder - Seq\_auto\_dl\_TTTTTT\_MMM\_DD Three subfolders: 1. BOLD - Contains a file for every genus downloaded with the raw data from the BOLD system. 2. NCBI - Contains a file for every genus downloaded with the raw data from GenBank. 3. Total\_tables - Contains files for the running of the function which include... A\_Summary.txt - This file contains information about the downloads. A\_Total\_Table.tsv - A file with a single table containing the accumulated data for all genera searched.

#### **Note**

When using a custom search string for NCBI only a single genus at a time can be used.

#### Author(s)

Robert G. Young

#### References

<https://github.com/rgyoung6/MACER> Young, R. G., Gill, R., Gillis, D., Hanner, R. H. (Submitted June 2021). Molecular Acquisition, Cleaning, and Evaluation in R (MACER) - A tool to assemble molecular marker datasets from BOLD and GenBank. Biodiversity Data Journal.

#### See Also

create\_fastas() align\_to\_ref() barcode\_clean()

#### Examples

```
## Not run:
auto_seq_download()
auto_seq_download(BOLD_database = TRUE, NCBI_database = FALSE)
auto_seq_download(BOLD_database = FALSE, NCBI_database = TRUE)
```
## End(Not run)

barcode\_clean *DNA Barcode Clean*

#### Description

Takes an input fasta file and identifies genus level outliers and species outliers based on the 1.5 x greater than the interquartile range. It also, if selected, checks the sequence using amino acid translation and has the option to eliminate sequences that have non-IUPAC codes. Finally, the program calculates the barcode gap for the species in the submitted dataset.

#### Usage

```
barcode_clean(
 AA_code = "invert",
 AGCT_only = TRUE,
 data_folder = NULL,
 outliers = TRUE,
 dist_model = "raw",
  replicates = 1000,
  replacement = TRUE,
 conf_level = 1,
 numCores = 1
)
```
#### Arguments

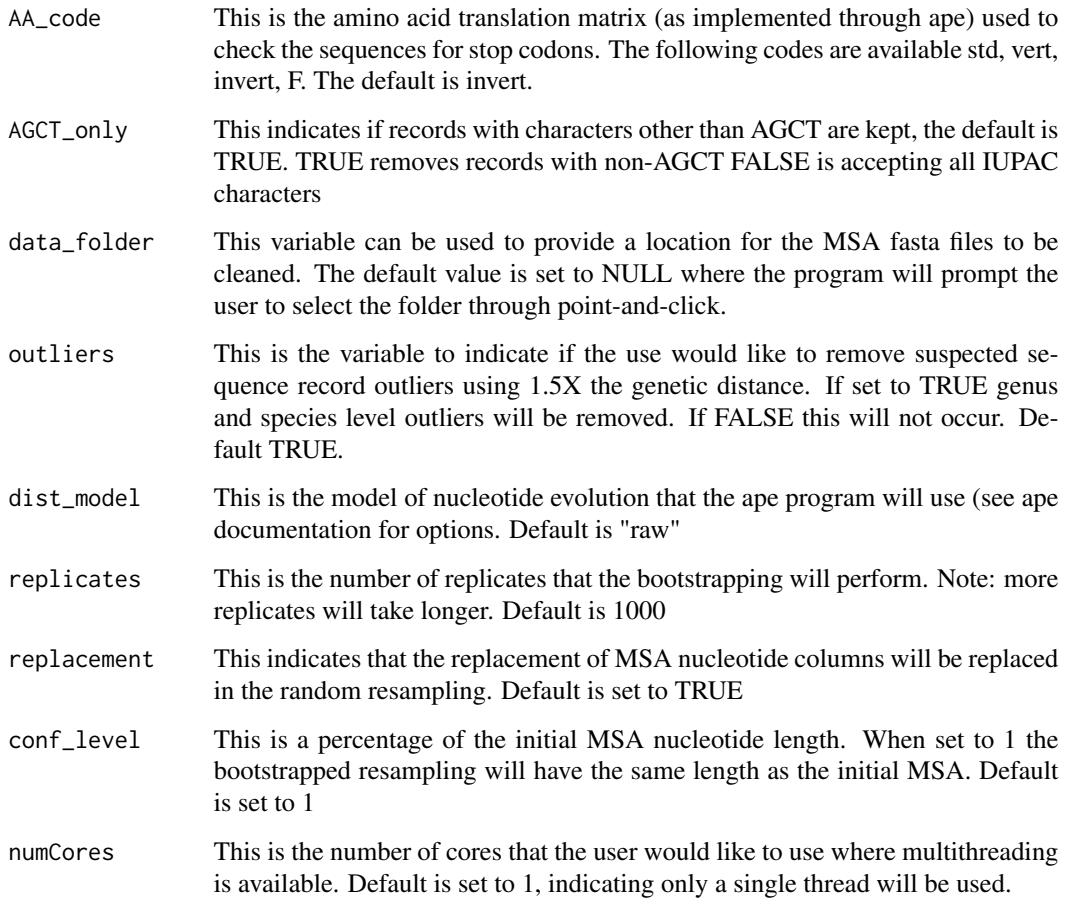

#### Details

Input: A file folder with one or more fasta files of interest

#### <span id="page-6-0"></span>create\_fastas 7

#### Value

Output: A single log file for the running of the function with the name A\_Clean\_File\_YYYY-DD-TTTTTTTT. The function will also output three files for each fasta file submitted. The first is the distance matrix that was calculated and used to assess the DNA barcode gaps. This file is named the same as the input file with dist\_table.dat appended to the end of the name. The second file is the total data table file which provides a table of all submitted records for each data set accompanied with the results from each section of the analysis. This file is named the same as the input fasta with data\_table.dat appended to the end, Finally, a fasta file with all outliers and flagged records removed is generated for each input fasta file. This output file is named the same as the input fasta with no outlier.fas appended to the end.

#### Author(s)

Robert G. Young

#### References

<https://github.com/rgyoung6/MACER> Young RG, Gill R, Gillis D, Hanner RH (2021) Molecular Acquisition, Cleaning and Evaluation in R (MACER) - A tool to assemble molecular marker datasets from BOLD and GenBank. Biodiversity Data Journal 9: e71378. <https://doi.org/10.3897/BDJ.9.e71378>

#### See Also

auto\_seq\_download() create\_fastas() align\_to\_ref()

#### Examples

```
## Not run:
barcode_clean(),
barcode_clean(AA_code = "vert", AGCT_only = TRUE),
barcode_clean(AA_code = "vert")
```
## End(Not run)

create\_fastas *Table To FASTA*

#### Description

Using the output table from the download script and the user built genus-marker name parameter file to take the downloaded data and place them into fasta files.

#### Usage

```
create_fastas(
  data_file = NULL,
  input_file = NULL,
  output_folder = NULL,
  no_marker = FALSE,
  no\_taxa = FALSE,no_seq = FALSE,
  name_issue = FALSE,
  taxa_digits = FALSE,
  taxa_{}punct = FALSE
)
```
#### Arguments

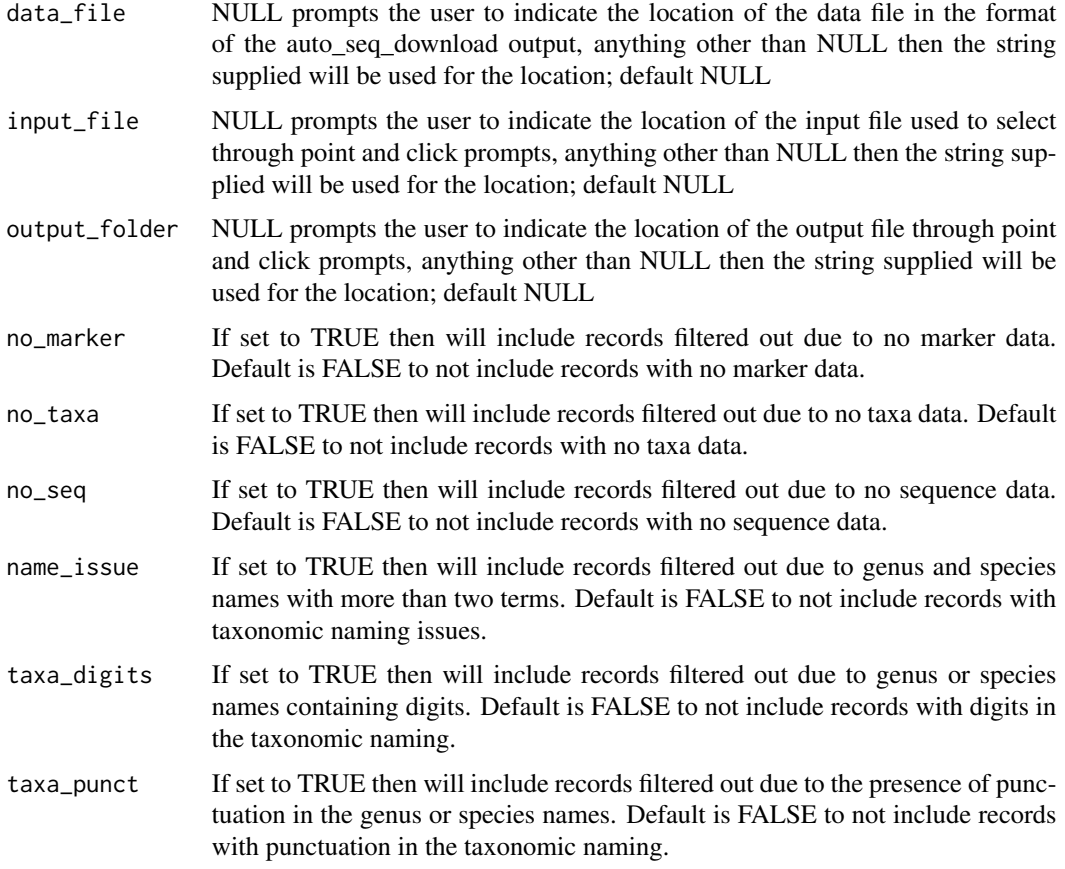

#### Details

Input: File with list of genera with the molecular markers names below the taxa. The information to create this parameters file can be obtained from A\_Summary.txt file from the download script results. For further details please see the documentation.

#### create\_fastas 9

#### Value

This script outputs a fasta file of sequences for each column in the submitted parameters file. These files are named with the genera of interest and the first marker name in the column of the parameters file. These files are located in the folder where the Total\_tables.txt file is located.

#### Author(s)

Rekkab Singh Gill

#### References

<https://github.com/rgyoung6/MACER> Young RG, Gill R, Gillis D, Hanner RH (2021) Molecular Acquisition, Cleaning and Evaluation in R (MACER) - A tool to assemble molecular marker datasets from BOLD and GenBank. Biodiversity Data Journal 9: e71378. <https://doi.org/10.3897/BDJ.9.e71378>

#### See Also

create\_fastas() align\_to\_ref() barcode\_clean()

#### Examples

```
## Not run:
create_fastas()
create_fastas(no_marker = TRUE, no_taxa = TRUE)
create_fastas(no_seq = TRUE, name_issue = TRUE)
```
## End(Not run)

# <span id="page-9-0"></span>Index

align\_to\_ref, [2](#page-1-0) auto\_seq\_download, [4](#page-3-0)

barcode\_clean, [5](#page-4-0)

create\_fastas, [7](#page-6-0)